### **REGULAMIN KORZYSTANIA Z DZIENNIKA ELEKTRONICZNEGO**

### **W SZKOLE PODSTAWOWEJ**

# **Nr 24 W LUBLINIE im. PARTYZANTÓW LUBELSZCZYZNY**

#### Podstawa prawna:

Rozporządzenie Ministra Edukacji Narodowej z dnia 29 sierpnia 2019 r. w sprawie sposobu prowadzenia przez publiczne przedszkola, szkoły i placówki dokumentacji przebiegu nauczania, działalności wychowawczej i opiekuńczej oraz rodzajów tej dokumentacji (Dz.U. z 2019 r. poz. 1664)

Rozporządzenie Parlamentu Europejskiego i Rady (UE) 2016/679 z dnia 27 kwietnia 2016 r. w sprawie ochrony osób fizycznych w związku z przetwarzaniem danych osobowych i w sprawie swobodnego przepływu takich danych oraz uchylenia dyrektywy 95/46/WE (ogólne rozporządzenie o ochronie danych)

Statut Szkoły Podstawowej nr 24 w Lublinie

### **I. Część ogólna.**

- 1. Od dnia 1 września 2019 r. w Szkole Podstawowej nr 24 w Lublinie funkcjonuje, jako jedyny dziennik lekcyjny oddziałów klasowych, dziennik elektroniczny firmy Vulcan, za pośrednictwem strony internetowej [uonetplus.vulcan.](https://uonetplus.vulcan/)
- 2. Wszystkie pozostałe dzienniki, będące częścią dokumentacji przebiegu nauczania, są prowadzone w formie elektronicznej i papierowej.
- 3. Dane stanowiące dziennik elektroniczny (e-dziennik) zapisuje się na informatycznym nośniku danych, według stanu odpowiednio na dzień zakończenia roku szkolnego, w sposób zapewniający możliwość:

a) sprawdzenia integralności danych stanowiących dziennik elektroniczny przez zastosowanie kwalifikowanego podpisu elektronicznego;

b) weryfikacji kwalifikowanego podpisu elektronicznego lub danych identyfikujących; c) odczytania danych stanowiących dziennik elektroniczny w okresie przewidzianym dla przechowywania dzienników.

- 4. Administrowanie dziennikiem elektronicznym i korzystanie z niego odbywa się zgodnie z obowiązującymi przepisami o ochronie danych osobowych.
- 5. W dzienniku elektronicznym umieszcza się w szczególności: oceny cząstkowe, oceny śródroczne i roczne, frekwencję, tematy zajęć, terminy sprawdzianów, uwagi uczniów, zastępstwa.
- 6. Dziennik elektroniczny umożliwia wymianę komunikatów pomiędzy pracownikami szkoły, a rodzicami/opiekunami prawnymi uczniów. Rodzice/opiekunowie prawni są informowani o prognozowanych ocenach śródrocznych i rocznych poprzez wgląd do zapisów w dzienniku elektronicznym.
- 7. W dzienniku elektronicznym możliwe jest również gromadzenie innych informacji, zgodnie z bieżącą wersją oprogramowania.
- 8.Użytkownicy e-dziennika: upoważnieni pracownicy szkoły, rodzice/prawni opiekunowie zobowiązani są do stosowania zasad zawartych w niniejszym regulaminie.
- 9. Korzystanie z dziennika elektronicznego przez pracowników i rodziców/opiekunów prawnych uczniów jest bezpłatne.
- 10. Administratorem dziennika elektronicznego jest powołany przez dyrektora nauczyciel.

# **II. Konta w dzienniku elektronicznym.**

- 1. Każdy użytkownik posiada własne konto w systemie dziennika elektronicznego, za które osobiście odpowiada.
- 2. Użytkownik w systemie dziennika elektronicznego jest identyfikowany poprzez login i hasło.
- 3. Hasło na kontach użytkowników musi być okresowo zmieniane. Konstrukcja systemu wymusza na użytkowniku okresową zmianę hasła.
- 4. Użytkownik jest zobowiązany dbać o zasady bezpieczeństwa w posługiwaniu się loginem i hasłem do systemu. Nie należy udostępniać swojego loginu i hasła innym użytkownikom systemu.
- 5. W dzienniku elektronicznym funkcjonują następujące grupy kont posiadające odpowiadające im uprawnienia:

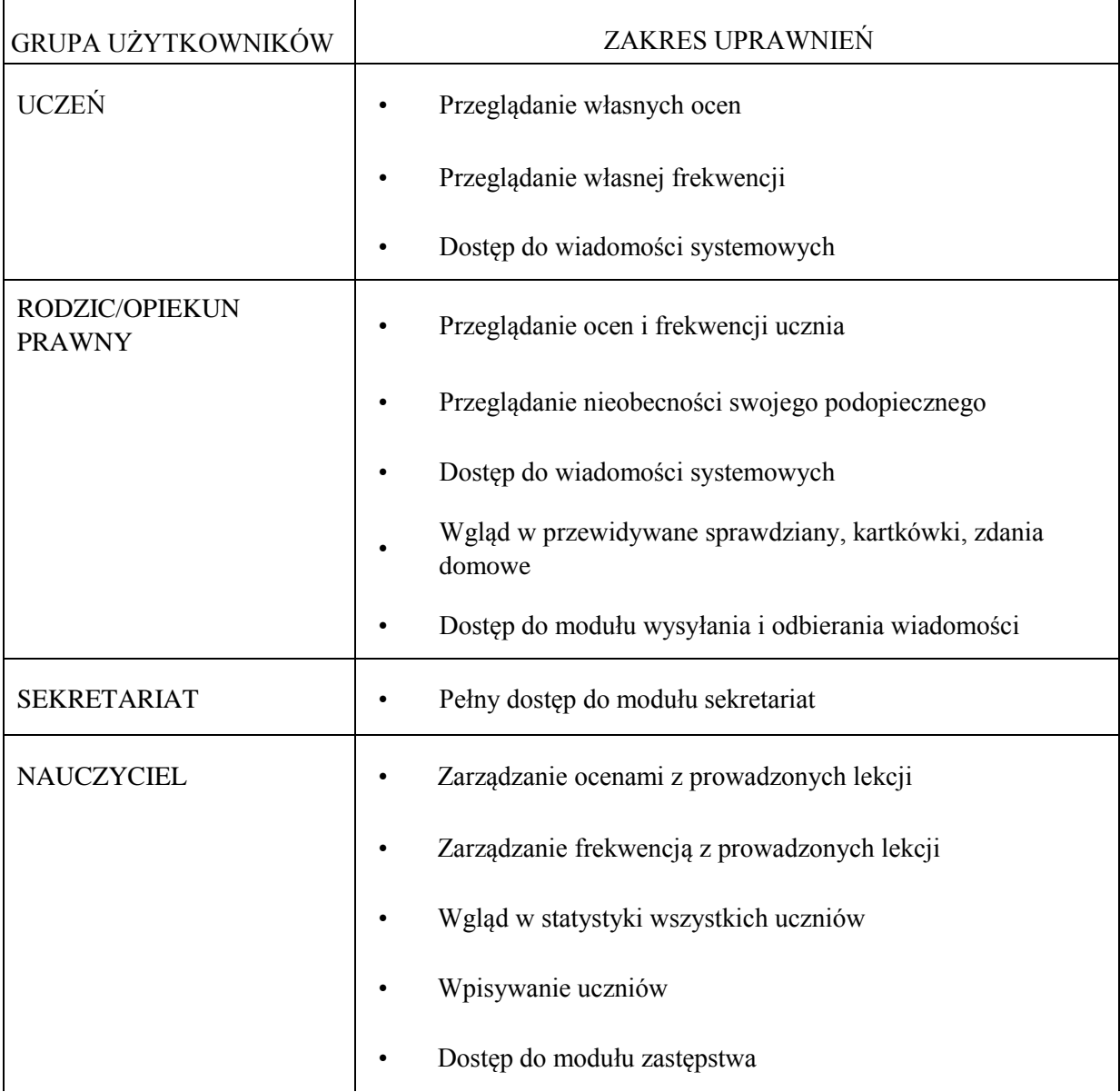

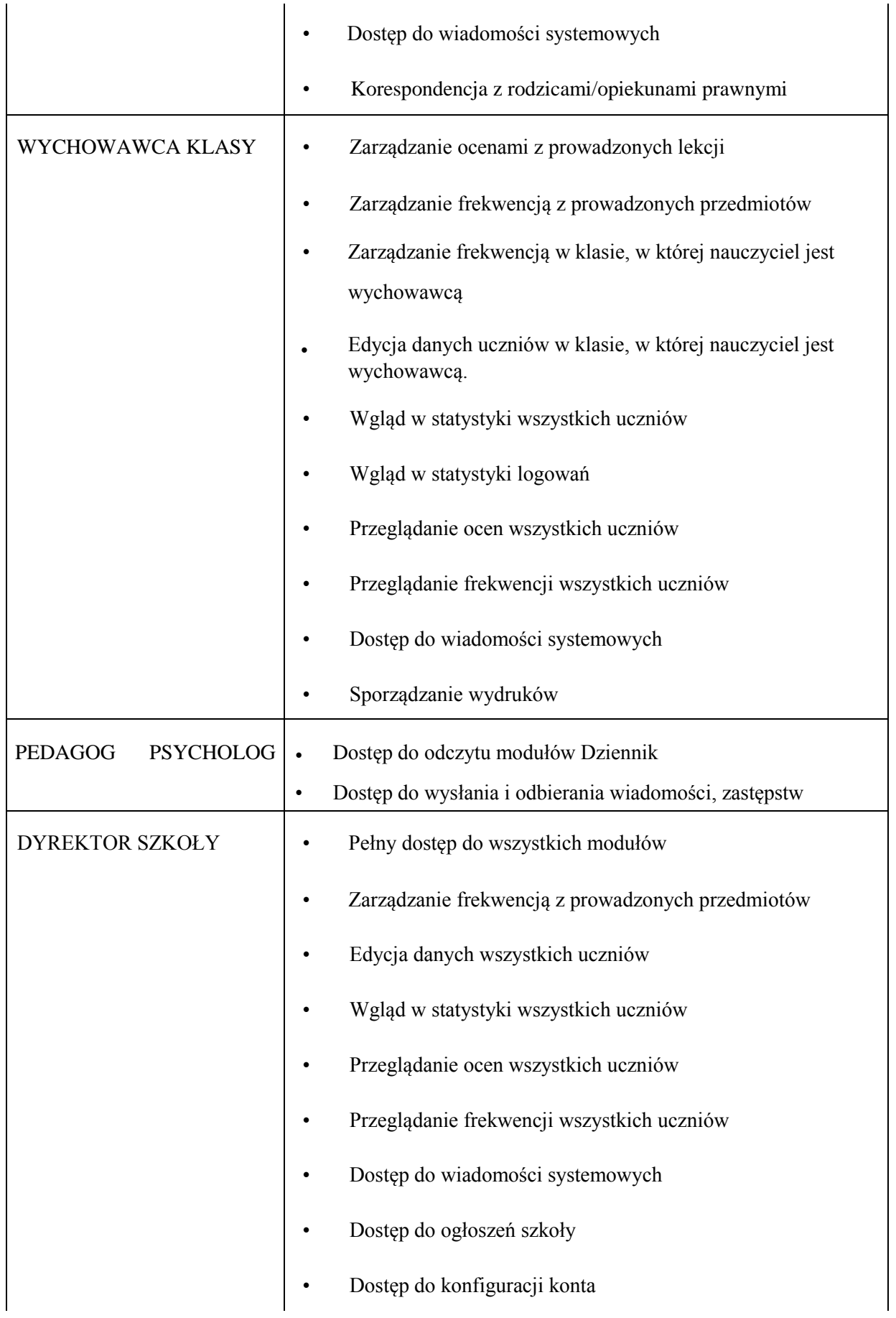

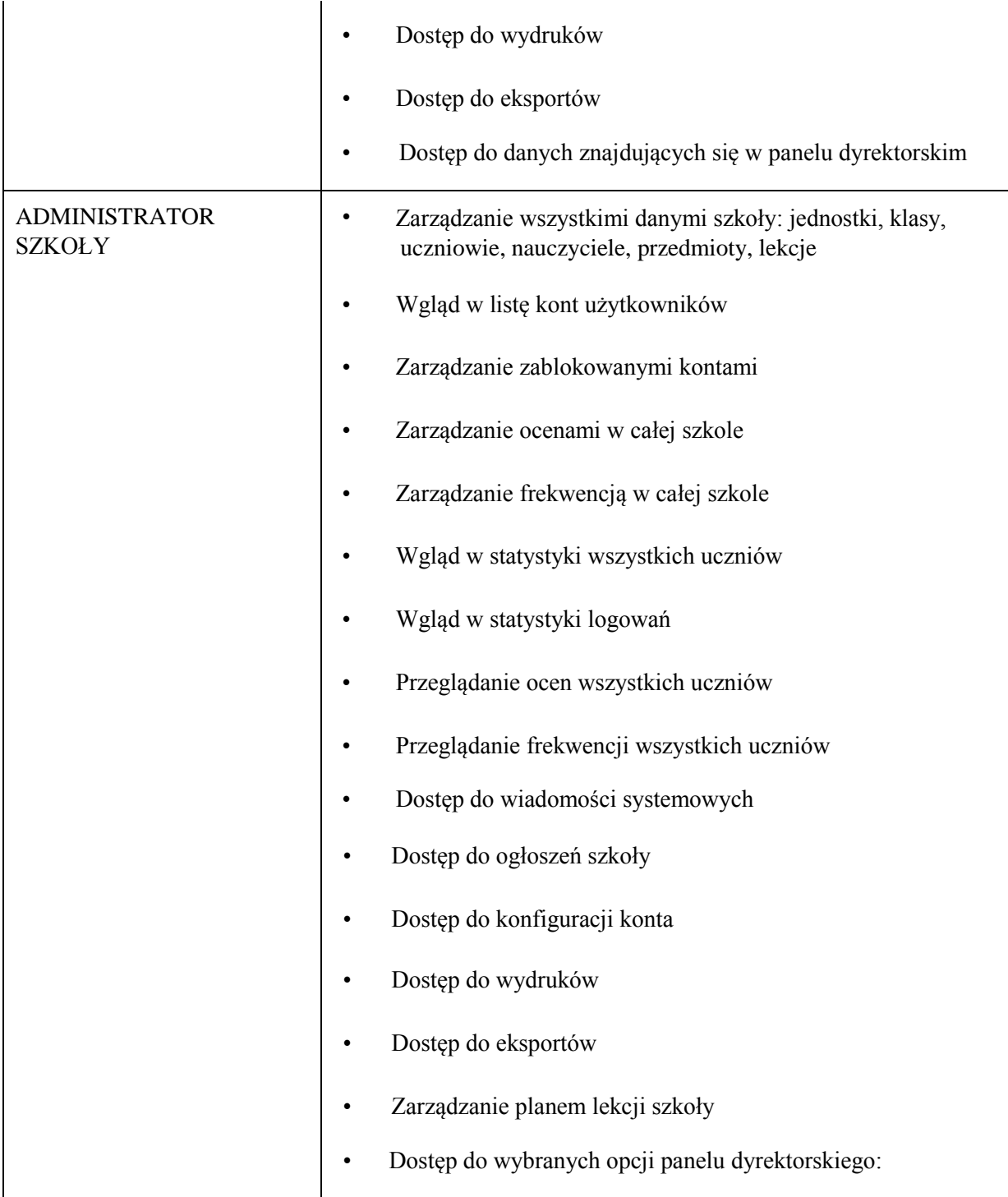

# **III. Pracownicy szkoły**

# Dyrektor i wicedyrektor szkoły

- 1. Dyrektor szkoły odpowiada za kontrolowanie poprawności uzupełniania dziennika elektronicznego.
- 2. Kontroluje systematyczność, poprawność i rzetelność dokonywanych wpisów przez nauczycieli.
- 3. Dochowuje tajemnicy odnośnie postanowień, mogących narazić działanie systemu informatycznego na utratę bezpieczeństwa.
- 4. Przechowuje dane z dziennika elektronicznego, zapisane na nośnikach danych elektronicznych.

### Wychowawcy klas

- 5. Do 10 września w dzienniku elektronicznym wychowawca klasy uzupełnia aktualne dane ucznia i jego rodziców.
- 6. Na początkowych zajęciach z wychowawcą nauczyciel winien wyjaśnić uczniom lub przypomnieć zasady funkcjonowania dziennika elektronicznego.
- 7. Na pierwszym zebraniu z rodzicami wychowawca klasy ma obowiązek przekazać podstawowe informacje w zakresie korzystania z dziennika elektronicznego i wskazuje gdzie można uzyskać pomoc (informacja zamieszczona na szkolnej stronie internetowej).
- 8. Wychowawca klasy na początku roku (przed rozpoczęciem zajęć) powinien wprowadzić plan lekcji i dokonać podziału klasy na grupy (jeżeli taki podział jest) i przydzielić w uczniów do odpowiednich grup przedmiotowych.
- 9. Wychowawca klasy wpisuje śródroczne i roczne oceny z zachowania w odpowiedniej opcji dziennika według zasad określonych w Statucie Szkoły.
- 10. Wychowawca klasy zobowiązany do jest do zapewnienia rodzicom/opiekunom prawnym i uczniom dostępu do dziennika elektronicznego.

### Nauczyciele

- 11. Każdy nauczyciel jest osobiście odpowiedzialny za systematyczne umieszczanie w dzienniku elektronicznym: ocen cząstkowych, śródrocznych, rocznych i proponowanych oraz odnotowywanie frekwencji.
- 12. Nauczyciel może wprowadzić do dziennika elektronicznego rozkłady materiału.
- 13. Nauczyciel ma obowiązek umieszczać w dzienniku elektronicznym informacje nt. zadań domowych, planowanych kartkówek sprawdzianów, itp.
- 14. Nauczyciel jest osobiście odpowiedzialny za swoje konto i nie ma prawa umożliwiać korzystania z zasobów osobom trzecim. Za ujawnienie poufnych danych z dziennika elektronicznego nauczyciel ponosi takie same konsekwencje prawne jak w przypadku przepisów odnośnie prowadzenia dokumentacji szkolnej.
- 15. Nauczyciel ma obowiązek codziennego odbierania wiadomości poprzez dziennik elektroniczny i poprzez pocztę szkolną

# Administrator

- 16. Do podstawowych obowiązków szkolnego administratora dziennika elektronicznego należy wprowadzenie aktualnych danych, niezbędnych do funkcjonowania systemu oraz przeszkolenie nowych pracowników szkoły.
- 17. W razie zaistniałych niejasności administrator dziennika elektronicznego ma obowiązek komunikowania się z nauczycielami lub z przedstawicielem firmy zarządzającej dziennikiem elektronicznym w celu jak najszybszego wyjaśnienia sprawy i poprawy działania edziennika.
- 18. Administrator dziennika elektronicznego jest zobowiązany nie udostępniać nikomu, żadnych danych konfiguracyjnych, mogących przyczynić się do obniżenia poziomu bezpieczeństwa.

# **IV. Inni użytkownicy dziennika elektronicznego**

Rodzice/opiekunowie prawni uczniów

- 1. Każdy rodzic/prawny opiekun ucznia ma niezależne konto w systemie dziennika elektronicznego, zapewniające podgląd postępów edukacyjnych dziecka, sprawdzanie frekwencji, możliwość komunikowania się z nauczycielami w sposób zapewniający ochronę dóbr osobistych innych uczniów.
- 2. Na początku roku szkolnego podczas pierwszego zebrania rodzic podaje wychowawcy swój adres e-mail, który będzie loginem do konta w dzienniku.
- 3. Jeśli występują błędy we wpisach dziennika elektronicznego, rodzic ma obowiązek powiadomić o tym fakcie wychowawcę klasy lub administratora dziennika elektronicznego.
- 4. Rodzic ma obowiązek zapoznania się z Regulaminem funkcjonowania dziennika elektronicznego, korzystając z materiałów informacyjnych zamieszczonych na stronie internetowej szkoły.
- 5. Rodzic zobowiązany jest do systematycznego odbierania wiadomości wysyłanych poprzez dziennik elektroniczny. Wiadomości przeczytane uznaje się za dostarczone.

### Uczniowie

- 6. Uczniowie mogą mieć konto w systemie dziennika elektronicznego, zapewniające podgląd swoich postępów edukacyjnych.
- 7. Adresy e-mail uczniów, które będą loginem do konta w dzienniku, podają ich rodzice/prawni opiekunowie.
- 8. Rodzic/prawny opiekun odpowiada za konto niepełnoletniego dziecka w dzienniku elektronicznym.
- 9. Jeśli występują błędy we wpisach dziennika elektronicznego, uczeń ma obowiązek powiadomić o tym fakcie wychowawcę.

### **V. Postanowienia końcowe**

- 1. W razie awarii systemu dziennika elektronicznego, komputera lub sieci informatycznej, nauczyciel ma obowiązek na każdych prowadzonych przez siebie zajęciach zanotować niezbędne dane, które po ustąpieniu awarii niezwłocznie wprowadzi do dziennika elektronicznego.
- 2. Wszystkie tworzone dokumenty i nośniki informacji, powstałe na podstawie danych z edziennika, mają być przechowywane w sposób uniemożliwiający ich zniszczenie lub kradzież. Mogą one być udostępniane podmiotom trzecim, zgodnie z obowiązującymi przepisami prawa.
- 3. Wszystkie poufne dokumenty i materiały utworzone na podstawie danych z e-dziennika, które nie będą przechowywane, należy zniszczyć.
- 4. W razie odbywania w szkole praktyki przez studenta/studentkę wpisy w dzienniku elektronicznym wykonuje tylko nauczyciel zatrudniony w szkole.
- 5. Nie należy zostawiać komputera bez nadzoru zwłaszcza w sytuacji, gdy nauczyciel jest zalogowany do dziennika elektronicznego.

Regulamin wprowadzono Zarządzeniem 15a/2019, z dnia 4 września 2019 r.